Wymagania edukacyjne niezbędne do uzyskania poszczególnych ocen klasyfikacyjnych z obowiązkowych zajęć edukacyjnych z przedmiotu :

## **PRACOWNIA INFORMATYCZNO – HANDLOWA**

## **KLASA III TECHNIK HANDLOWIEC**

- 1.1 Zasady sporządzania korespondencji w działalności handlowej
- 1.2 Statystyka w praktyce
- 1.3 Oprogramowanie kadrowo-płacowe oraz do rozliczeń z Zakładem Ubezpieczeń Społecznych
- 1.4 Oprogramowanie do uproszczonych form księgowości

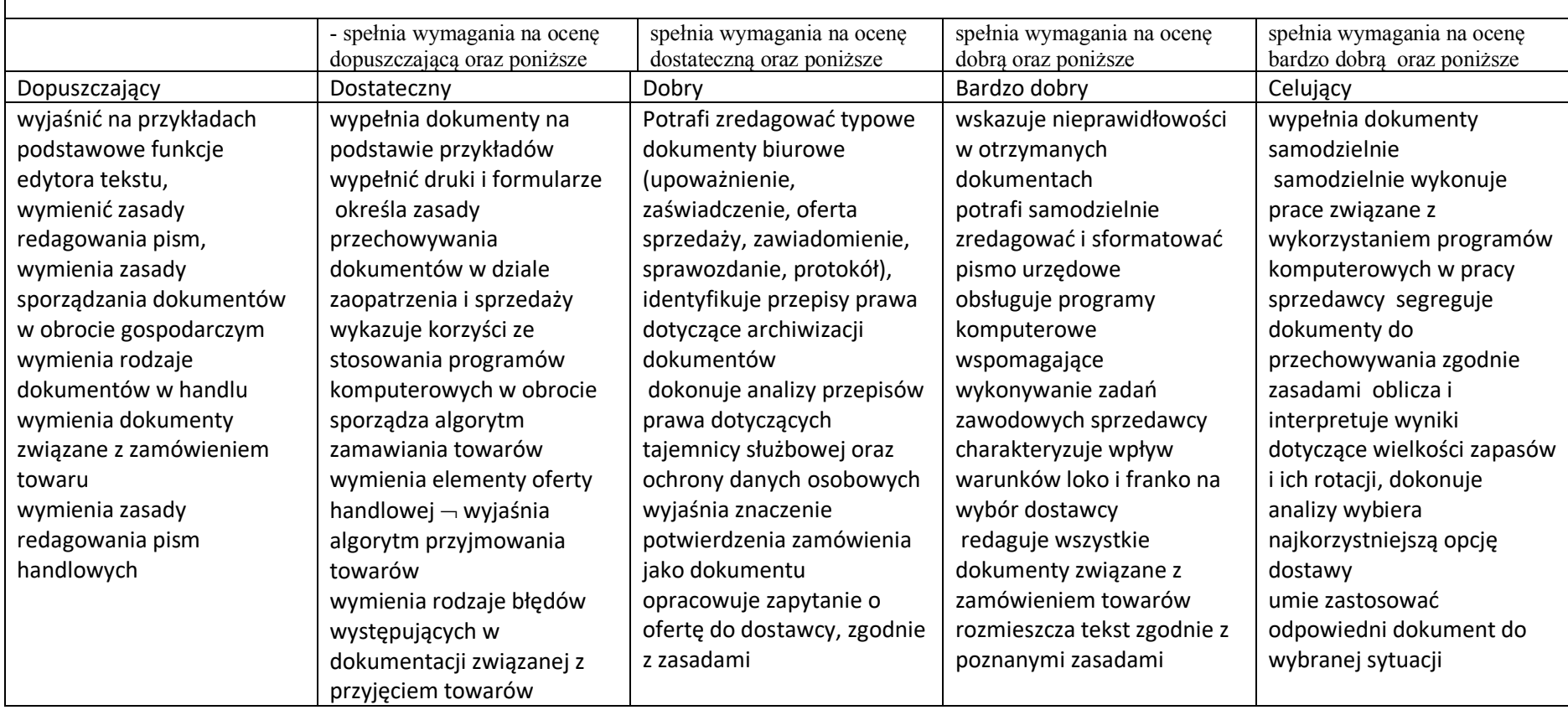

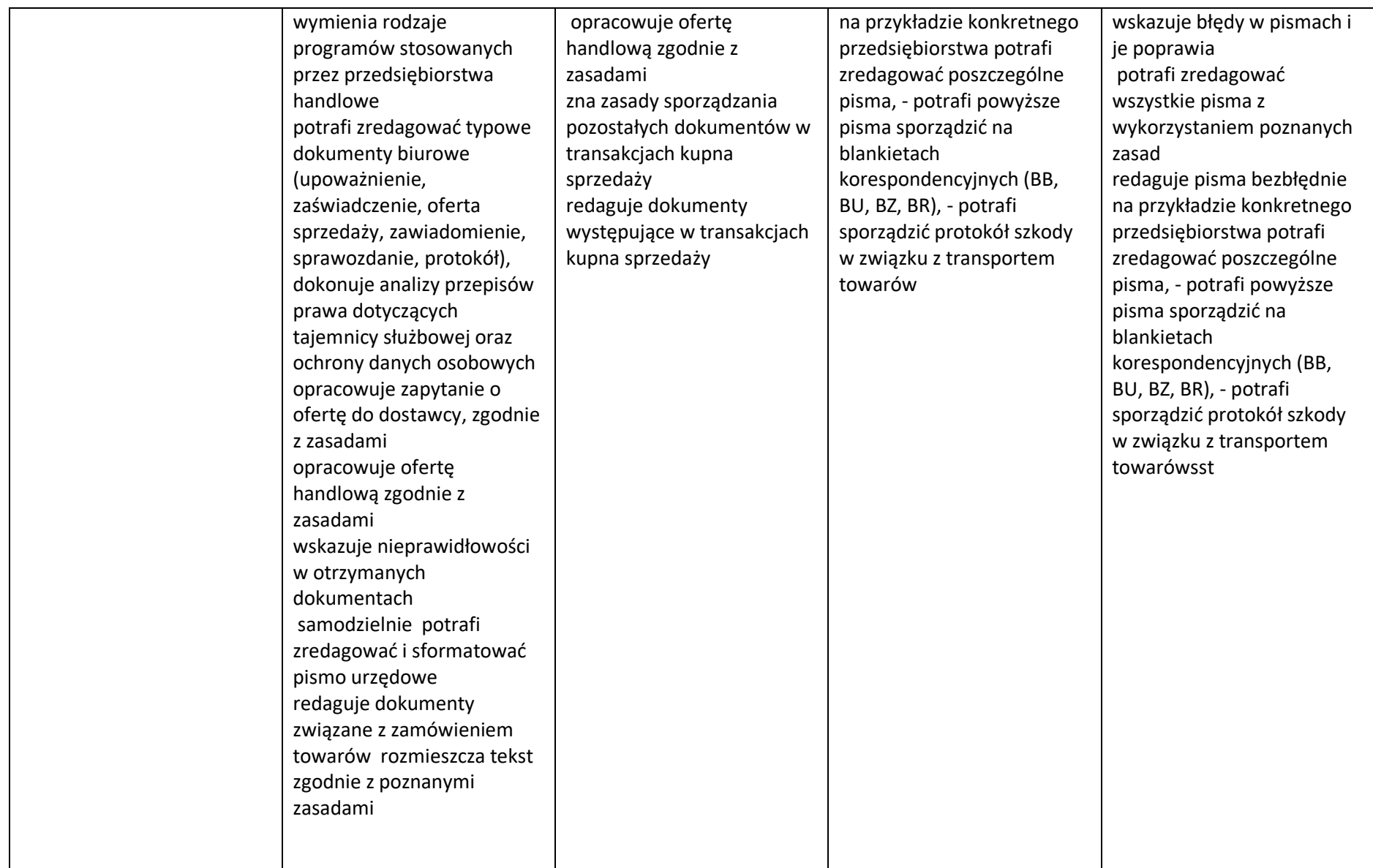

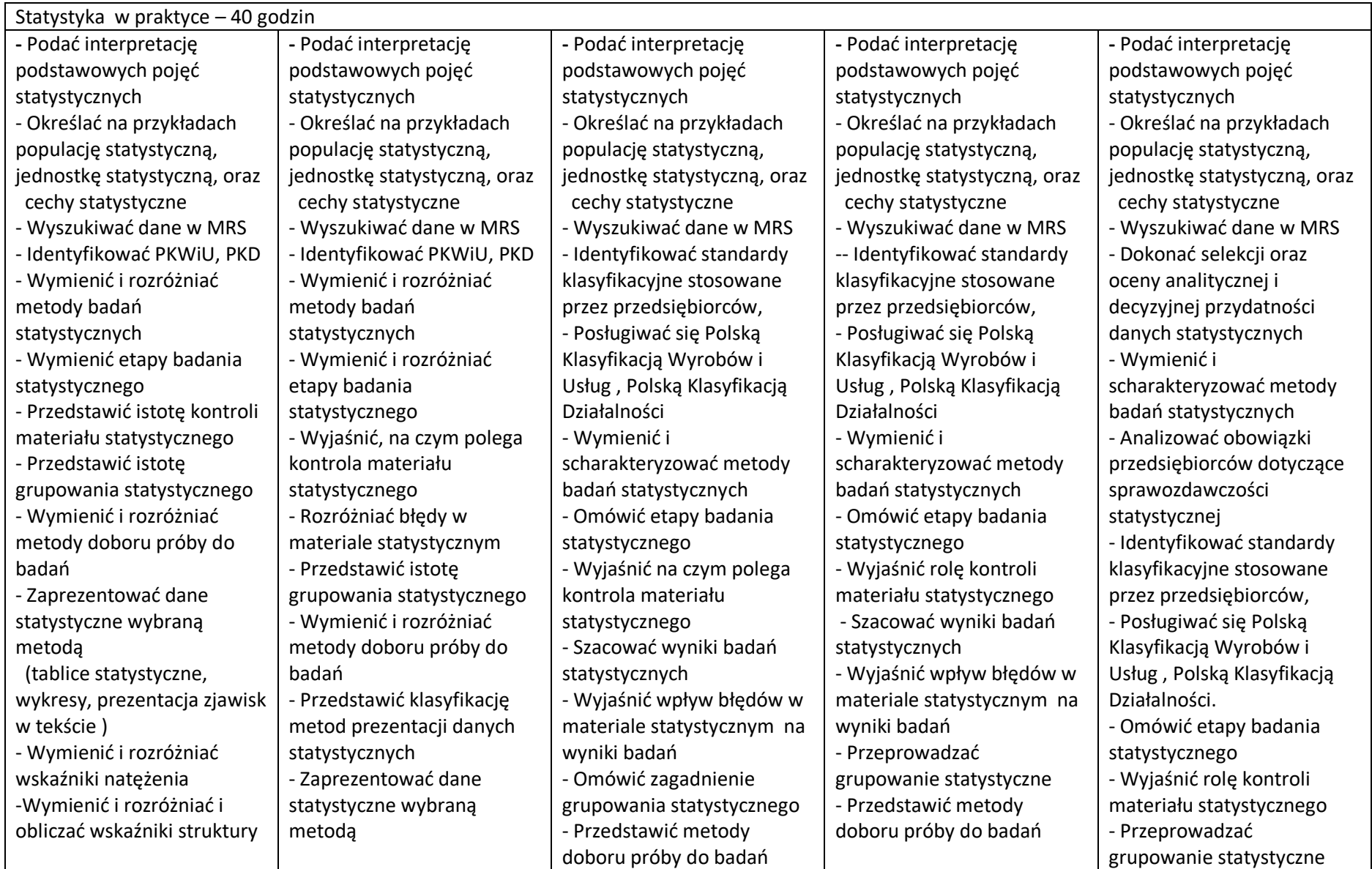

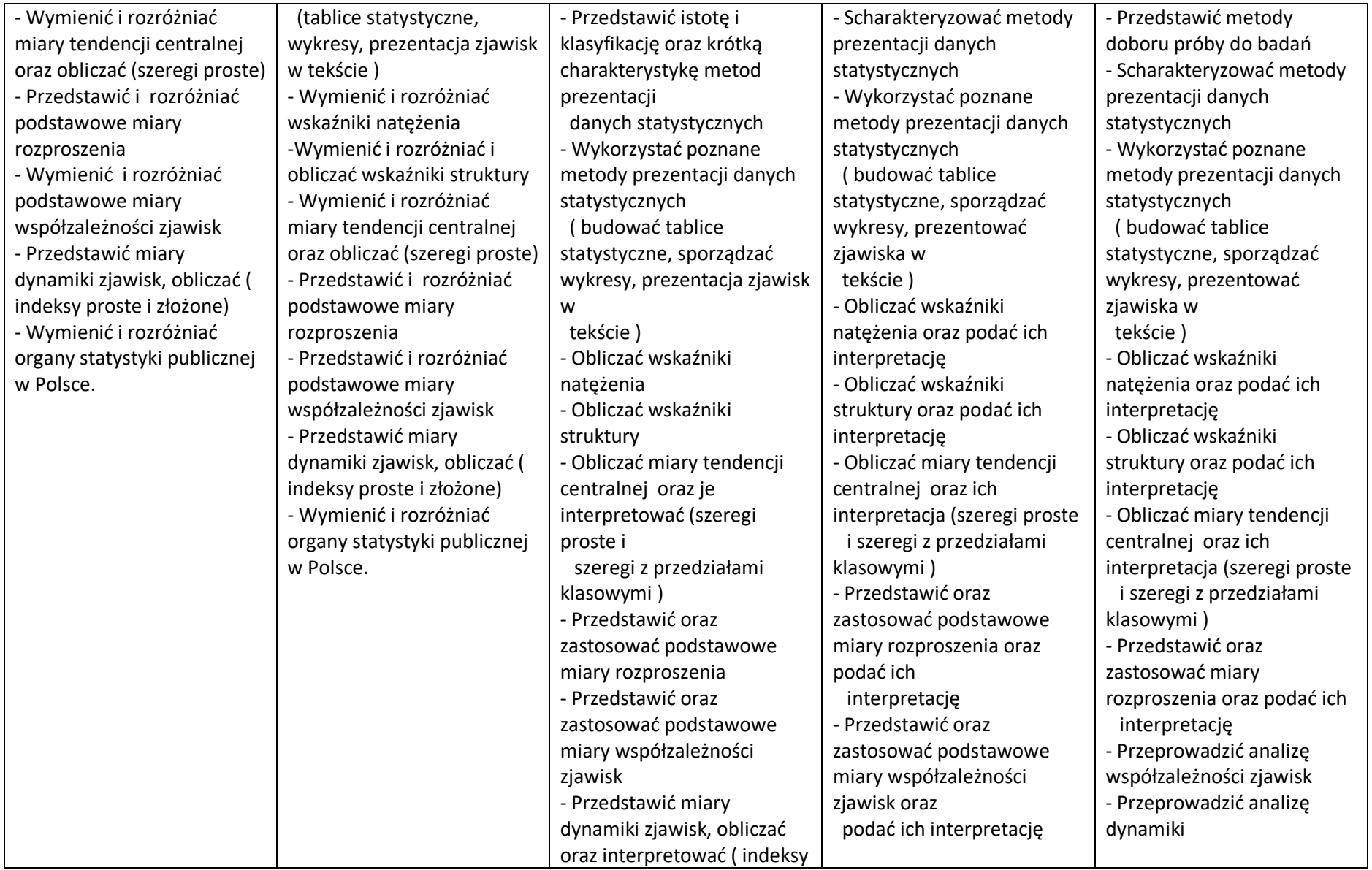

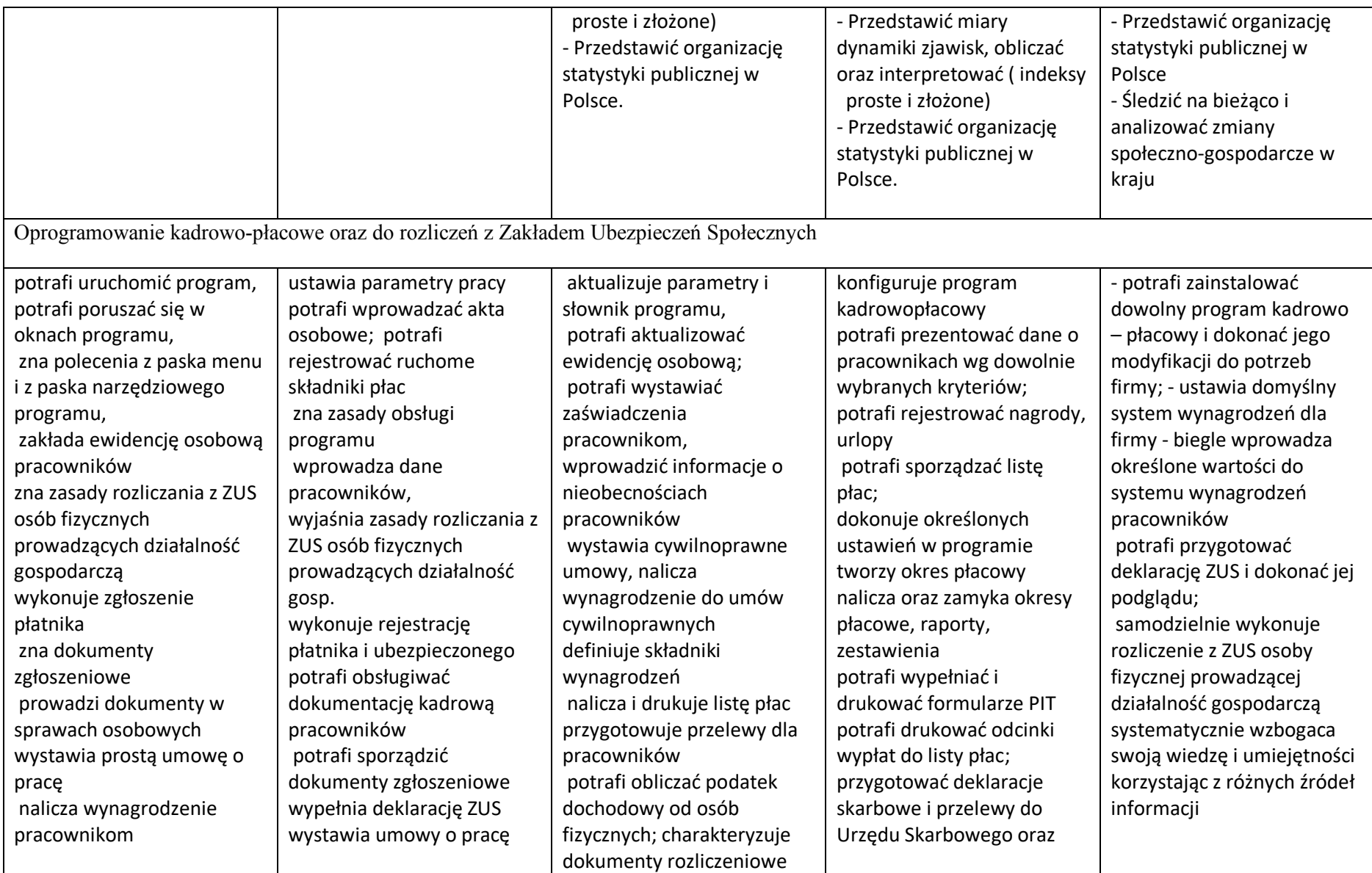

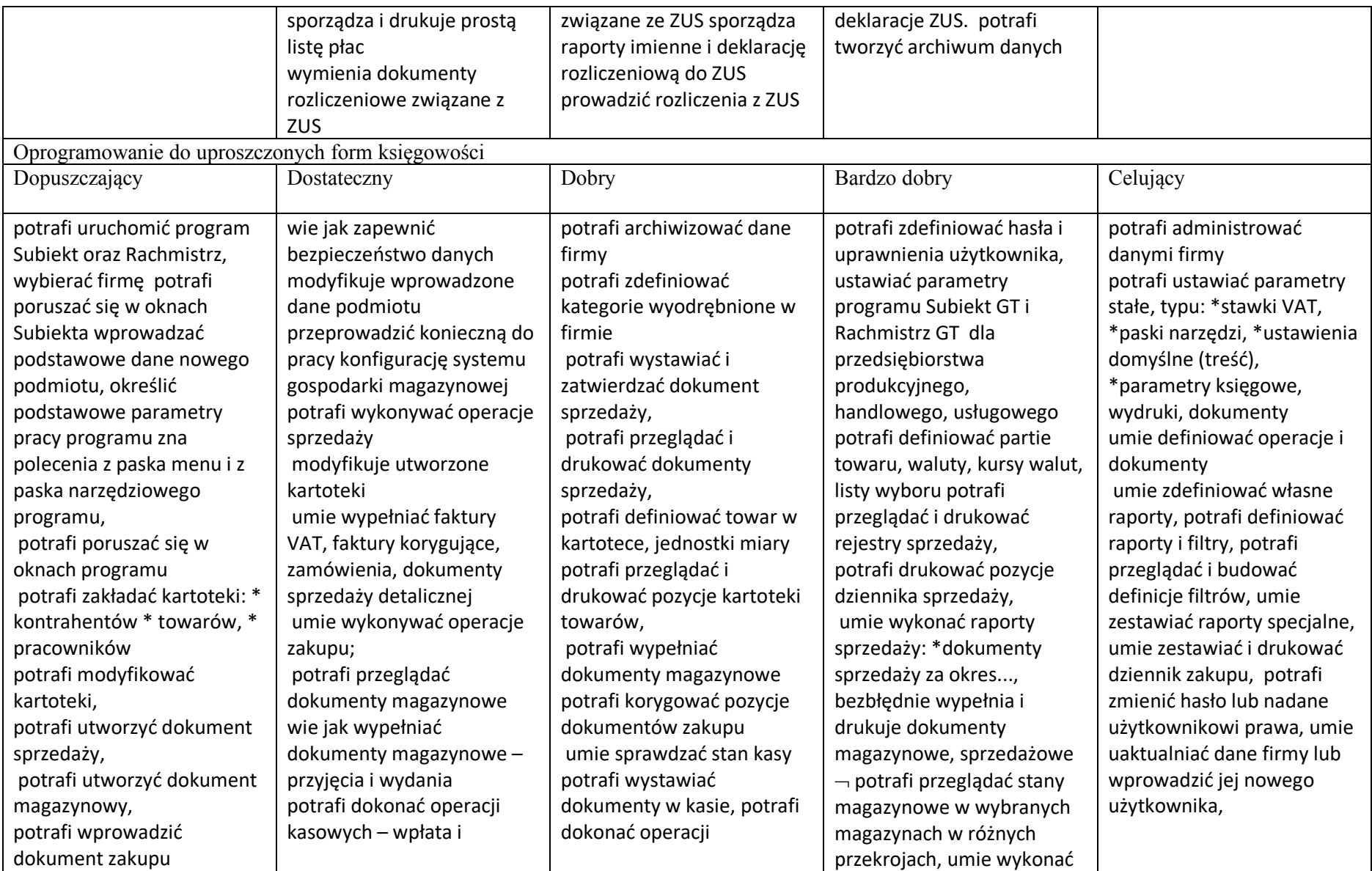

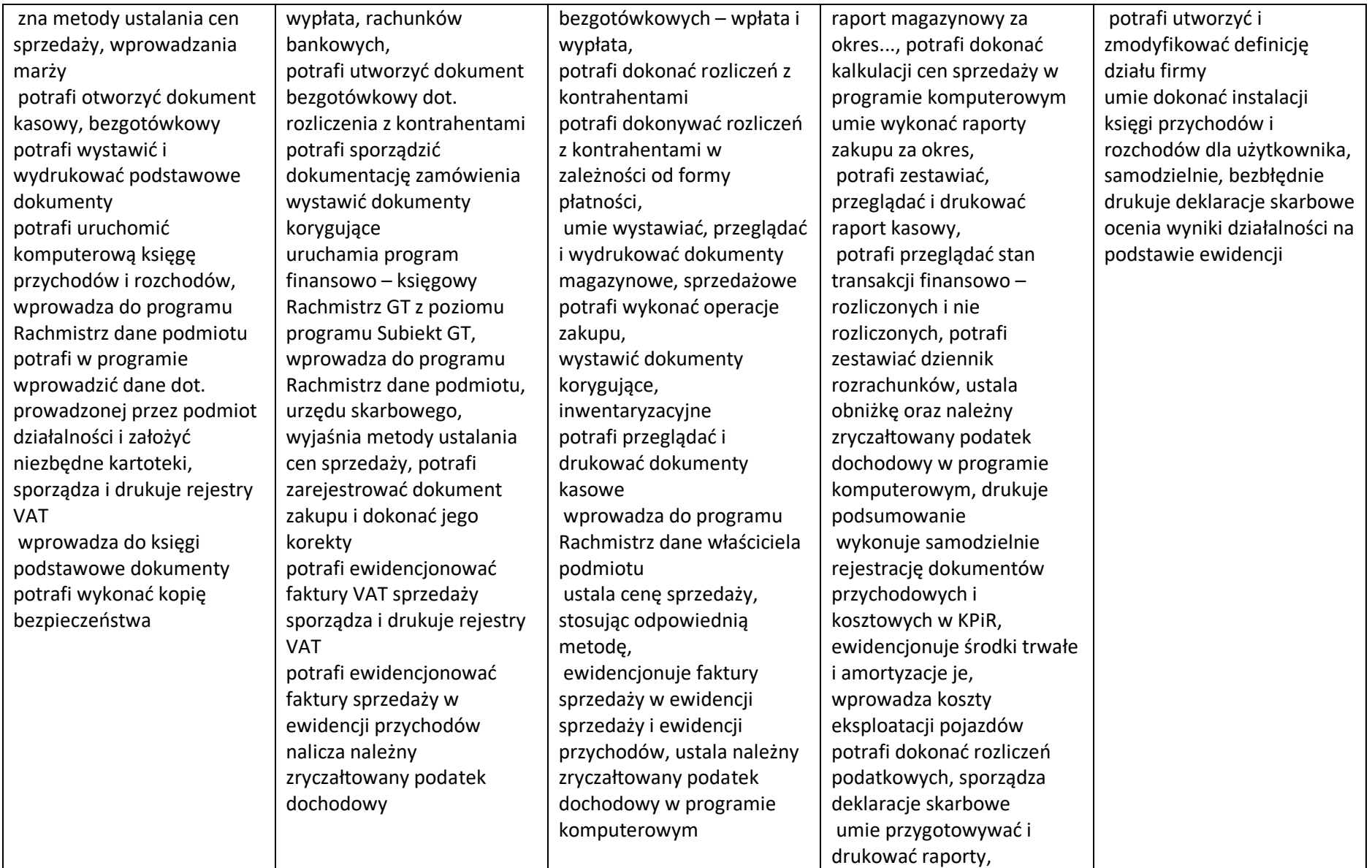

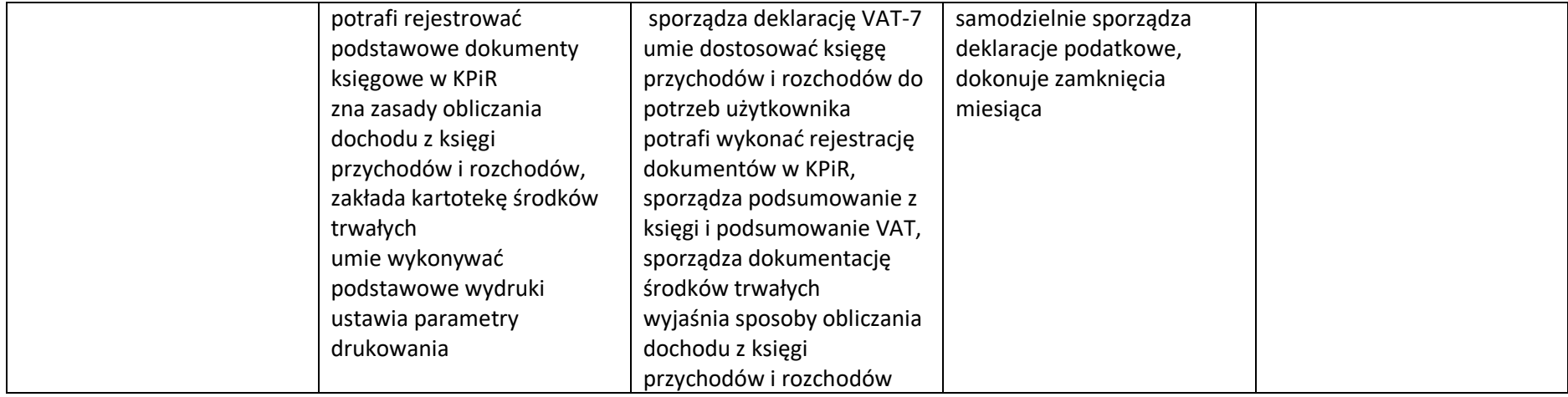

Opracowanie: Sylwia Kubiak